# CummeRbund workflow

# Loyal A. Goff

This document is a work in progress and will continually be updated as new features or analyses are integrated into the cummeRbund pipeline. This guide is being released as is, with the understanding that existing gaps will be completed in due time. Please bear with us as we work to expand this resource.

# Contents

| 1 | Ove | erview                                          | 2 |
|---|-----|-------------------------------------------------|---|
| 2 | Wo  | rkflow Summary                                  | 2 |
| 3 | Rea | ading cuffdiff output                           | 2 |
| 4 | Qua | ality Assessment of data                        | 2 |
|   | 4.1 | Evaluating model fit                            | 2 |
|   | 4.2 | Identifying outlier replicates                  | 3 |
|   | 4.3 | Determining relationships between conditions    | 5 |
| 5 | Ana | alysis of differential expression               | 6 |
|   | 5.1 | Identifying differentially expressed genes      | 6 |
|   |     | 5.1.1 Creating significant gene sets            | 7 |
|   |     | 5.1.2 Visualization of significant gene sets    | 7 |
|   | 5.2 |                                                 | 7 |
|   |     | 5.2.1 Creating significant feature sets         | 7 |
|   |     | 5.2.2 Visualization of significant feature sets | 7 |
|   | 5.3 |                                                 | 7 |
|   |     | 5.3.1 Subsetting individual genes               | 7 |
|   |     | 5.3.2 Creating a CuffGene object                | 7 |
|   |     | 5.3.3 Visualization of individual genes         | 8 |
| 6 | Dat | ta Exploration                                  | 8 |
|   | 6.1 | Identifying patterns of gene expression         | 8 |
|   | 6.2 | Similarity analysis                             | 8 |
|   | 6.3 | Specificity analysis                            | 8 |
| 7 | Ana | alysis of differential splicing                 | 8 |

| 8                         | Analysis of differential promoter usage                                           | 8         |  |  |  |
|---------------------------|-----------------------------------------------------------------------------------|-----------|--|--|--|
| 9                         | Linking with additional analyses                                                  | 8         |  |  |  |
|                           | 9.1 Gene Ontology Analysis (clusterProfiler)                                      | 8         |  |  |  |
|                           | 9.2 Gene Set Enrichment Analysis (Preranked)                                      | 8         |  |  |  |
|                           | 9.3 Principal component analysis                                                  | 9         |  |  |  |
| 10                        | Visualization Tips/Tricks                                                         | 9         |  |  |  |
|                           | 10.1 Faceting                                                                     | 9         |  |  |  |
| 11 Session Info           |                                                                                   |           |  |  |  |
| 1                         | Overview                                                                          |           |  |  |  |
| 2                         | Workflow Summary                                                                  |           |  |  |  |
| 3 Reading cuffdiff output |                                                                                   |           |  |  |  |
| > library(cummeRbund)     |                                                                                   |           |  |  |  |
|                           | <pre>cuff &lt;- readCufflinks(dir=system.file("extdata", package="cumm cuff</pre> | eRbund")) |  |  |  |
| Cu                        | ffSet instance with:                                                              |           |  |  |  |
|                           | 3 samples                                                                         |           |  |  |  |
|                           | 400 genes                                                                         |           |  |  |  |
|                           | 1203 isoforms                                                                     |           |  |  |  |
|                           | 662 TSS                                                                           |           |  |  |  |
|                           | 906 CDS                                                                           |           |  |  |  |
|                           | 1062 promoters                                                                    |           |  |  |  |
|                           | 1986 splicing                                                                     |           |  |  |  |
|                           | 990 relCDS                                                                        |           |  |  |  |

This example uses the 'test' dataset that is included in the cummeRbund package. Importantly, if your current working directory contains the output from your cuffdiff analysis, simply calling <code>cuff<-readCufflinks()</code> will automatically find the default files and begin parsing your data.

# 4 Quality Assessment of data

## 4.1 Evaluating model fit

```
> d<-dispersionPlot(genes(cuff))
> d
```

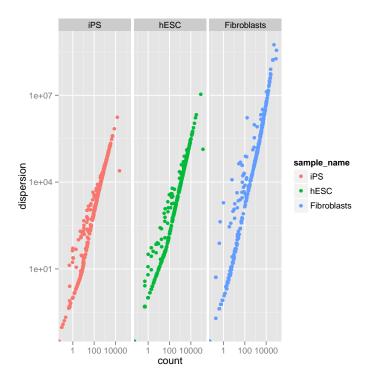

# 4.2 Identifying outlier replicates

- > pBoxRep<-csBoxplot(genes(cuff),replicates=T)</pre>
- > pBoxRep
- > pDendro<-csDendro(genes(cuff),replicates=T)</pre>
- > pDendro

<sup>&#</sup>x27;dendrogram' with 2 branches and 6 members total, at height 0.2685017

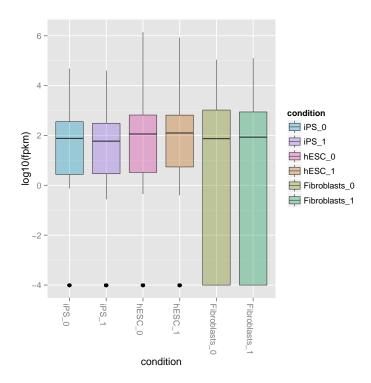

'dendrogram' with 2 branches and 6 members total, at height 0.2685017 'dendrogram' with 2 branches and 6 members total, at height 0.2685017

# All genes(cuff)

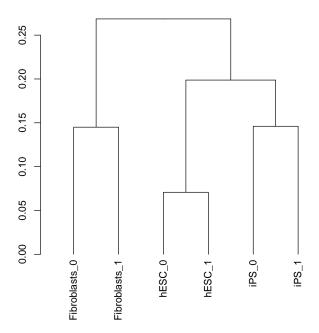

# Determining relationships between conditions

- > pBox<-csBoxplot(genes(cuff))
  > pBox

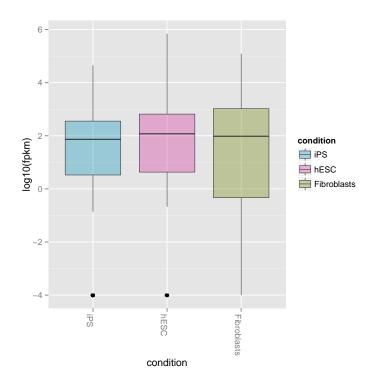

# 5 Analysis of differential expression

## 5.1 Identifying differentially expressed genes

```
> sigGeneIds<-getSig(cuff,alpha=0.05,level="genes")
> head(sigGeneIds)

[1] "XLOC_000004" "XLOC_000005" "XLOC_000008" "XLOC_000009"
[5] "XLOC_000011" "XLOC_000013"
> length(sigGeneIds)

[1] 207
```

- > hESCvsFibroblast.sigGeneIds<-getSig(cuff,"hESC","Fibroblasts",alpha=0.05,level="genes")
  > head(hESCvsFibroblast.sigGeneIds)
- [1] "XLOC\_000005" "XLOC\_000009" "XLOC\_000013" "XLOC\_000014" [5] "XLOC\_000018" "XLOC\_000025"
- > length(hESCvsFibroblast.sigGeneIds)
- [1] 151

```
5.1.1 Creating significant gene sets
```

```
> sigGenes<-getGenes(cuff,sigGeneIds)
> sigGenes
CuffGeneSet instance for 207 genes
```

#### Slots:

annotation fpkm repFpkm diff count

isoforms CuffFeatureSet instance of size 717
TSS CuffFeatureSet instance of size 399
CDS CuffFeatureSet instance of size 577

promoters CuffFeatureSet instance of size 207 splicing CuffFeatureSet instance of size 399 relCDS CuffFeatureSet instance of size 207

#### 5.1.2 Visualization of significant gene sets

### 5.2 Identifying differentially expressed features

```
> sigGeneIds<-getSig(cuff,alpha=0.05,level="isoforms")
> head(sigGeneIds)
```

```
[1] "TCONS_00000007" "TCONS_00000015" "TCONS_00000021"
```

- [4] "TCONS\_00000033" "TCONS\_00000034" "TCONS\_00000044"
- > length(sigGeneIds)
- [1] 256
- 5.2.1 Creating significant feature sets
- 5.2.2 Visualization of significant feature sets
- 5.3 Analysis of individual genes
- 5.3.1 Subsetting individual genes
- 5.3.2 Creating a CuffGene object

```
> Pink1<-getGene(cuff,'PINK1')</pre>
```

> Pink1

CuffGene instance for gene XLOC\_000172

Short name: PINK1

Slots:

annotation
features
fpkm
repFpkm
diff
count
isoforms

isoforms CuffFeature instance of size 2
TSS CuffFeature instance of size 2
CDS CuffFeature instance of size 2

#### 5.3.3 Visualization of individual genes

## 6 Data Exploration

### 6.1 Identifying patterns of gene expression

Partitioning around medioids as e.g.

### 6.2 Similarity analysis

findSimilar

### 6.3 Specificity analysis

csSpecificity

- 7 Analysis of differential splicing
- 8 Analysis of differential promoter usage
- 9 Linking with additional analyses
- 9.1 Gene Ontology Analysis (clusterProfiler)

In this particular example, the reference .gtf file that was used has the official gene symbol (HUGO) stored in the *gene name* attribute field. This value is carried over by cuffdiff and cummeRbund into the *gene\_short\_name* field for each feature. We will exploit this ID and use it to map genes to their *Entrez ID* to be able to use the very nice clusterProfiler package.

The first step is to translate

## 9.2 Gene Set Enrichment Analysis (Preranked)

We will generate .rnk and .gmx files for use in the GSEA Preranked analysis.

- 9.3 Principal component analysis
- $10\quad Visualization\ Tips/Tricks$
- 10.1 Faceting
- 11 Session Info